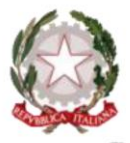

Ministero dell' Istruzione, dell'Università e della Ricerca

I.I.S. "E. Alessandrini"

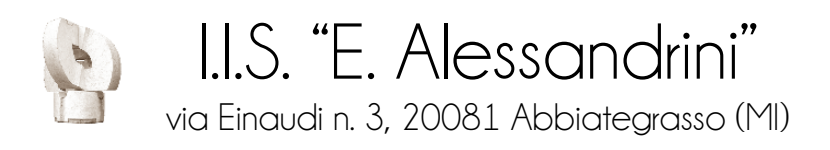

# **REGOLAMENTO DEI LABORATORI: INFORMATICA POSTAZIONI MULTIMEDIALI DI ISTITUTO LINGUISTICO**

Approvato dal Consiglio di Istituto in data 13/02/2015

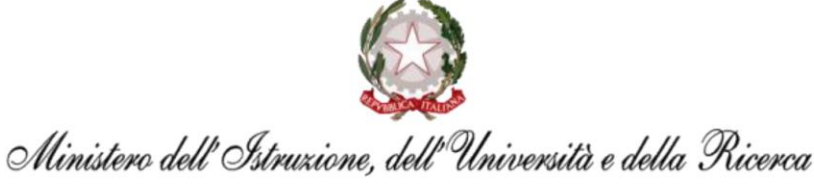

Sede Centrale: ITIS e Liceo Scientifico via Einaudi n. 3, 20081 Abbiategrasso (MI) 1 02 9466306-7 ■ 02 94967188  $\equiv$  segreteria@iisalessandrini.it

Sede Associata: IPS "E. Lombardini" via Vivaldi n. 8, 20081 Abbiategrasso (MI) 10 02 94960197 ■ 02 94963247  $\equiv$  ips@iisalessandrini.it

## **1. REGOLAMENTO DEI LABORATORI D'INFORMATICA**

#### **1.1. Premessa**

Per ogni laboratorio è nominato un Docente Responsabile.

Ciascun laboratorio è assegnato per la sua funzionalità all'Assistente Tecnico di riferimento.

#### **1.2. Disposizioni generali comuni**

Si individuano le seguenti disposizioni generali:

- 1) l'utilizzo dei laboratori è consentito esclusivamente per finalità didattiche dalle classi e docenti riportati nell'orario affisso all'ingresso dei laboratori; in caso di mancato utilizzo i laboratori devono restare chiusi;
- 2) il Docente non può lasciare incustodita la classe nel laboratorio, deve accompagnarla sia in ingresso che in uscita ed è responsabile dell'applicazione del regolamento;
- 3) l'utilizzo del laboratorio è regolato dal calendario orario affisso. Nelle ore libere è consentito l'uso didattico ai Docenti che ne fanno richiesta;
- 4) tutti coloro che utilizzano il laboratorio devono compilare l'apposito registro LAB presente nel Laboratorio stesso;
- 5) tutti i software installati, riportati in apposito elenco, sono provvisti di licenza o sono di uso libero. L'elenco viene visionato e aggiornato annualmente dalla Commissione Informatica;
- 6) le richieste di nuovo software e/o hardware vanno inoltrate al Dirigente Scolastico e all'Ufficio Tecnico tramite apposito modulo;

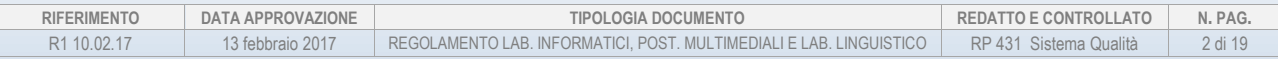

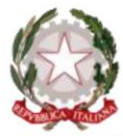

Ministero dell'Istruzione, dell'Università e della Ricerca

Sede Centrale: ITIS e Liceo Scientifico via Einaudi n. 3, 20081 Abbiategrasso (MI) 1 02 9466306-7 ■ 02 94967188  $\equiv$  segreteria@iisalessandrini.it

Sede Associata: IPS "E. Lombardini" via Vivaldi n. 8, 20081 Abbiategrasso (MI) 10 02 94960197 ■ 02 94963247  $\equiv$  ips@iisalessandrini.it

- 7) non si possono cancellare programmi, parti di programmi o modificare le impostazioni di base del sistema operativo;
- 8) stampare solo su consenso del Docente e solo quando necessario;
- 9) tutti i file e cartelle non salvati come da protocollo saranno cancellati periodicamente dall'Assistente Tecnico senza alcun preavviso;
- 10) entro il 30 giugno sarà cura del Docente salvare, qualora lo ritenesse opportuno, i lavori generati durante l'anno scolastico;
- 11) l'utilizzo della rete è consentita solo per fini didattici e deve essere autorizzata dal Docente presente nel Laboratorio;
- 12) data la particolare complessità delle macchine presenti nel Laboratorio si raccomanda un comportamento adeguato e rispettoso dell'ambiente e delle attrezzature;
- 13) l'allievo è responsabile della postazione di lavoro ed è tenuto a segnalare eventuali anomalie riscontrate sia all'inizio sia durante la sessione di lavoro.

#### **1.3. Norme comportamentali studenti**

- 1) è assolutamente vietato consumare cibi e bevande all'interno del Laboratorio;
- 2) non generare file inutili o apportare modifiche di sistema (desktop, colori, ecc.);
- 3) chiudere tutti i programmi aperti prima di lasciare la postazione di lavoro;
- 4) segnalare le anomalie software e/o hardware riscontrate sia all'inizio sia durante la sessione di lavoro;
- 5) stampare solo su consenso del Docente e solo quando necessario;

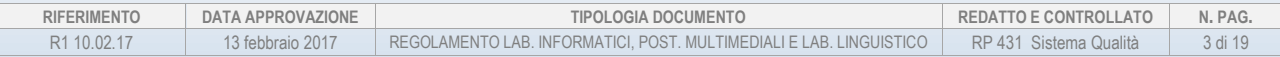

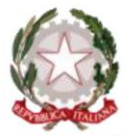

Ministero dell'Istruzione, dell'Università e della Ricerca

Sede Centrale: ITIS e Liceo Scientifico via Einaudi n. 3, 20081 Abbiategrasso (MI) 1 02 9466306-7 ■ 02 94967188  $\equiv$  segreteria@iisalessandrini.it

Sede Associata: IPS "E. Lombardini" via Vivaldi n. 8, 20081 Abbiategrasso (MI) 10 02 94960197 ■ 02 94963247  $\equiv$  ips@iisalessandrini.it

6) non distruggere le stampe inutilizzate, ma raccoglierle in modo ordinato per eventuale riutilizzo o per raccolta differenziata.

#### **1.4. Funzioni degli Assistenti Tecnici**

Si individuano le seguenti funzioni:

- 1) essere presente in laboratorio all'inizio della lezione, provvedendo all'accensione e al controllo del funzionamento delle macchine;
- 2) essere presente in laboratorio alla fine della sessione di lavoro provvedendo al controllo e allo spegnimento delle macchine;
- 3) essere immediatamente reperibile qualora l'Insegnante ne abbia bisogno;
- 4) effettuare scansione antivirus periodicamente, salvo diversa indicazione scritta del Docente Responsabile di Laboratorio (R.L.);
- 5) installare i nuovi software e hardware quando richiesti dal Responsabile di Laboratorio;
- 6) verificare ad inizio e fine giornata il funzionamento dei pc, della rete e dei componenti ad essi connessi (mouse, tastiere, cuffie, microfoni, stampanti, ecc.), in base a quanto riportato sul registro giornaliero delle anomalie riscontrate;
- 7) riportare su apposito registro quanto effettuato per risolvere le anomalie;
- 8) curare la manutenzione del software e dell'hardware e suggerire ogni utile aggiornamento al Docente Responsabile di Laboratorio (R.L.);
- 9) verificare e cancellare periodicamente quanto installato non di pertinenza didattica o non autorizzato, segnalandolo nel registro LAB;
- 10) segnalare al Responsabile dell'Ufficio Tecnico i guasti non risolvibili mediante il modulo di "segnalazione guasti".

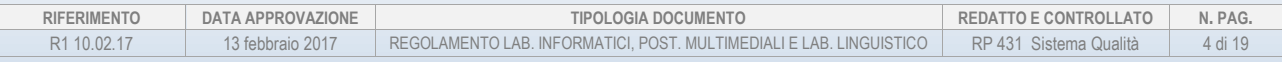

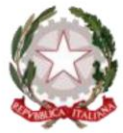

Ministero dell' Istruzione, dell'Università e della Ricerca

Sede Centrale: ITIS e Liceo Scientifico via Einaudi n. 3, 20081 Abbiategrasso (MI) 1 02 9466306-7 ■ 02 94967188  $\equiv$  segreteria@iisalessandrini.it

Sede Associata: IPS "E. Lombardini" via Vivaldi n. 8, 20081 Abbiategrasso (MI) 10 02 94960197 ■ 02 94963247  $\equiv$  ips@iisalessandrini.it

### **1.5. Funzioni dei Docenti Responsabili di Laboratorio**

Si individuano le seguenti funzioni:

- 1) verificare periodicamente il funzionamento del laboratorio e riportare l'esito sul registro LAB;
- 2) accertare che il software e l'hardware richiesti siano compatibili con l'attività didattica del laboratorio;
- 3) aggiornare l'elenco del materiale software e hardware affisso in laboratorio;
- 4) comunicare gli aggiornamenti e i cambiamenti necessari per il corretto funzionamento del laboratorio al Team Digitale;

#### **1.6. Funzioni dei Docenti**

Si individuano le seguenti funzioni:

- 1) recarsi per tempo in laboratorio;
- 2) avvisare per tempo l'Assistente Tecnico (A.T.), delle variazioni di utilizzo del laboratorio (ritardo, mancata lezione, ecc.);
- 3) compilare la piantina del laboratorio con l'indicazione dei nominativi degli studenti che utilizzano il PC;
- 4) verificare che gli studenti seguano le "Regole di Comportamento";
- 5) chiudere il collegamento dalla rete del laboratorio quando essa non deve essere utilizzata;
- 6) compilare il registro LAB;
- 7) accertarsi del corretto funzionamento dei pc;

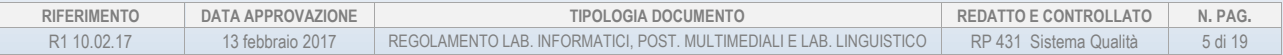

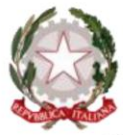

Ministero dell' Istruzione, dell'Università e della Ricerca

Sede Centrale: ITIS e Liceo Scientifico via Einaudi n. 3, 20081 Abbiategrasso (MI) 1 02 9466306-7 ■ 02 94967188  $\equiv$  segreteria@iisalessandrini.it

Sede Associata: IPS "E. Lombardini" via Vivaldi n. 8, 20081 Abbiategrasso (MI) 10 02 94960197 ■ 02 94963247  $\equiv$  ips@iisalessandrini.it

- 8) annotare sul registro LAB il rilevamento di eventuali anomalie riscontrate in laboratorio, segnalandole all'occorrenza a chi di competenza;
- 9) chiudere la lezione almeno cinque minuti prima del suono della campana;
- 10) comunicare all'Assistente Tecnico (A.T.) la necessità di materiale didattico (carta, inchiostro, toner, dischetti, ecc.);
- 11) comunicare al Docente Responsabile di Laboratorio l'eventuale necessità di installare nuovi software e/o hardware;

#### **1.7. Modello di registro**

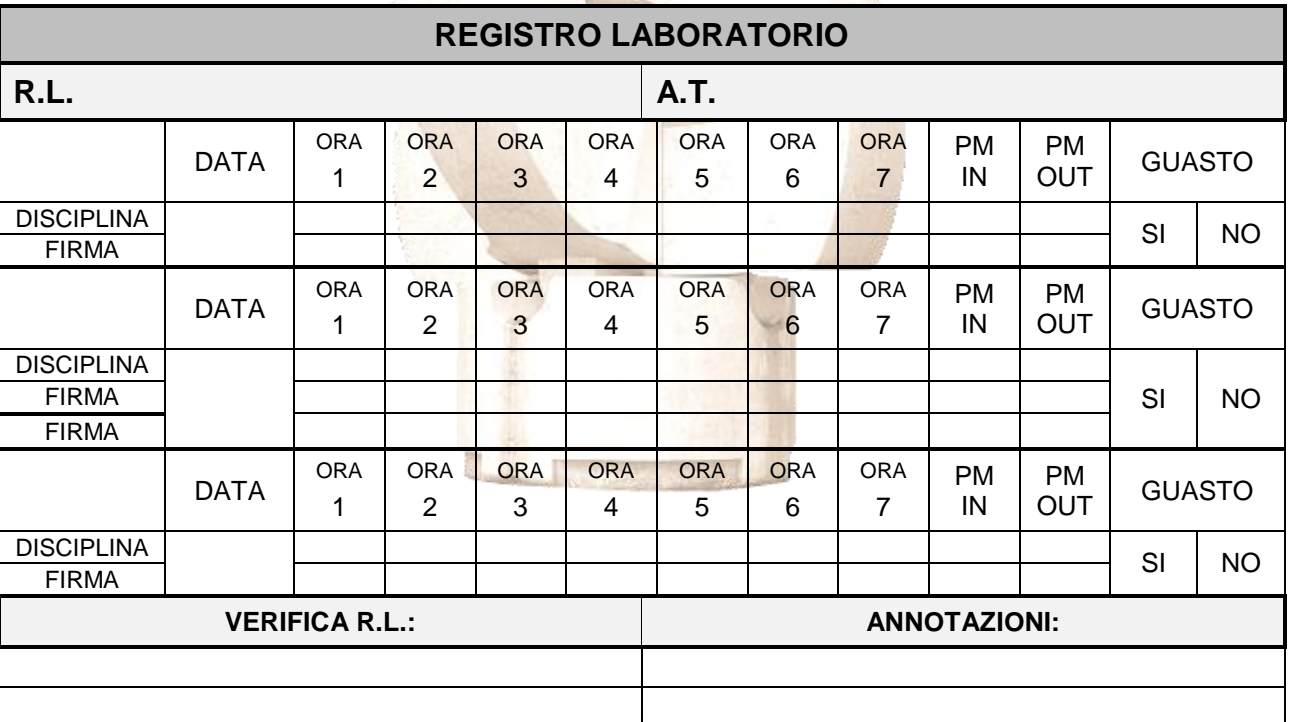

## **MODELLO DI REGISTRO LAB**

PRECEDENTI REDAZIONI E REVISIONI APPROVATE DAL CONSIGLIO DI ISTITUTO

R1 25.01.15 approvata dal Consiglio di Istituto in data **witch allegato**.

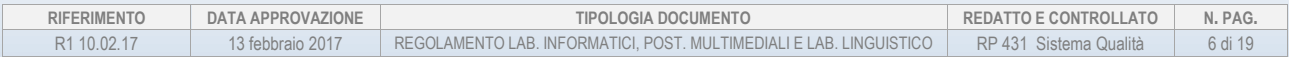

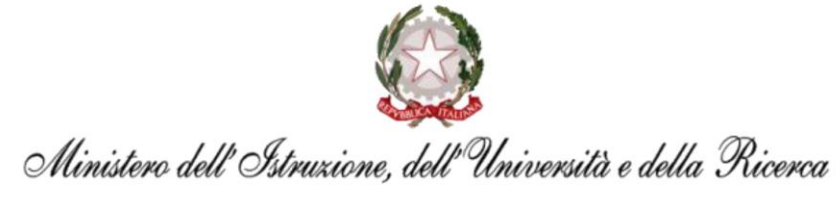

Sede Centrale: ITIS e Liceo Scientifico via Einaudi n. 3, 20081 Abbiategrasso (MI) 1 02 9466306-7 ■ 02 94967188 segreteria@iisalessandrini.it

Sede Associata: IPS "E. Lombardini" via Vivaldi n. 8, 20081 Abbiategrasso (MI) 10 02 94960197 ■ 02 94963247  $\equiv$  ips@iisalessandrini.it

## **2. REGOLAMENTO DI ACCESSO E UTILIZZO DELLE POSTAZIONI MULTIMEDIALI**

## **2.1. REGOLAMENTO DI ACCESSO E UTILIZZO DEI LABORATORI**

#### **2.2.1. Premessa**

Le postazioni multimediali dell'Istituto sono patrimonio comune, pertanto si ricorda che il rispetto e la tutela delle attrezzature sono condizioni indispensabili per il loro utilizzo e per il mantenimento della loro efficienza.

Anche per il presente regolamento sono valide le istruzioni indicate al paragrafo *1.2. Disposizioni generali comuni* del "Regolamento dei laboratori di informatica", al quale si rimanda.

#### **2.2.2. Disposizioni sull'accesso al laboratorio**

Si individuano le seguenti disposizioni generali:

- 1) non è consentito l'accesso agli alunni senza la vigilanza dei Docenti.
- 2) l'accesso e l'utilizzo del laboratorio di informatica è consentito esclusivamente per finalità didattiche:
	- a. alle classi inserite nell'orario settimanale di laboratorio, elaborato ad inizio anno scolastico, e solo con la presenza del Docente della classe; *MOD431.2*
	- b. alle classi o a singoli alunni (sempre con la presenza del Docente), in coincidenza di spazi orari liberi, su prenotazione;
	- c. ai Docenti di sostegno e ai relativi alunni per svolgere l'attività didattica;

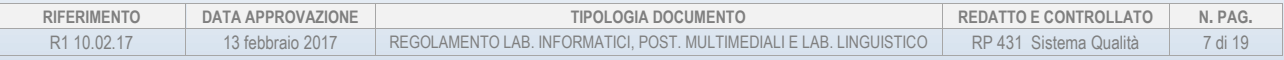

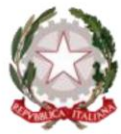

Ministero dell' Istruzione, dell'Università e della Ricerca

Sede Centrale: ITIS e Liceo Scientifico via Einaudi n. 3, 20081 Abbiategrasso (MI) 1 02 9466306-7 ■ 02 94967188 segreteria@iisalessandrini.it

Sede Associata: IPS "E. Lombardini" via Vivaldi n. 8, 20081 Abbiategrasso (MI) 10 02 94960197 ■ 02 94963247  $\equiv$  ips@iisalessandrini.it

- d. ai Docenti singoli, in coincidenza di spazi orari liberi, su prenotazione, per la preparazione del lavoro individuale (preparazione piani di lavoro, lezioni, verifiche, verbali, progetti, autoaggiornamento e attività funzionali all'insegnamento); *MOD431.1*
- 3) in caso di mancato utilizzo i laboratori devono restare chiusi;
- 4) tutti coloro che utilizzano i laboratori devono compilare in tutte le parti gli appositi registri di presenza;
- 5) agli alunni, ad inizio anno scolastico, il Docente provvederà a leggere ed illustrare le norme e le regole di sicurezza per l'utilizzo dei laboratori.

#### **2.2.3. Disposizioni sul comportamento**

Si individuano le seguenti disposizioni comportamentali:

- 1) è assolutamente vietato consumare cibi e bevande nei laboratori, nonché tenere presso le postazioni di lavoro giacche, borse, e quanto di possibile danno per le macchine e le strumentazioni presenti;
- 2) ogni studente dovrà avere una postazione di lavoro definita per ogni anno scolastico, riportata su apposita planimetria di laboratorio che verrà consegnata all'Assistente Tecnico; tale postazione non può essere cambiata senza l'autorizzazione dell'Insegnante; *MOD431.3*
- 3) il Docente non può lasciare incustodita la classe nei laboratori, deve accompagnarla sia in ingresso che in uscita ed è responsabile dell'applicazione del regolamento; il collaboratore scolastico avrà cura di chiudere l'aula lasciata incustodita;
- 4) all'inizio e al termine delle attività il Docente dovrà accertare che tutto sia in ordine. Ove, si riscontrassero malfunzionamenti o mancanze, dovrà riferirlo prontamente

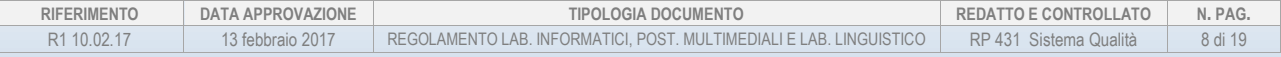

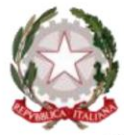

Ministero dell'Istruzione, dell'Università e della Ricerca

Sede Centrale: ITIS e Liceo Scientifico via Einaudi n. 3, 20081 Abbiategrasso (MI) 1 02 9466306-7 ■ 02 94967188 segreteria@iisalessandrini.it

Sede Associata: IPS "E. Lombardini" via Vivaldi n. 8, 20081 Abbiategrasso (MI) 10 02 94960197 ■ 02 94963247  $\equiv$  ips@iisalessandrini.it

all'Assistente Tecnico e/o al Responsabile di Laboratorio tramite apposito modulo e annotarlo sul registro di laboratorio; *MOD431.5*

- 5) alla postazione del Docente possono accedere solo il Docente e l'Assistente Tecnico;
- 6) non è consentito agli utenti cambiare di posto le tastiere, le stampanti, i mouse, le casse o qualunque altra attrezzatura;
- 7) il personale e gli allievi dovranno avere cura di rispettare le procedure corrette di accensione, di utilizzo e di spegnimento delle macchine;
- 8) i file vanno salvati sul disco rigido esclusivamente all'interno di cartelle intestate agli studenti o ai Docenti. I file non registrati verranno rimossi;
- 9) prima di uscire dal laboratorio occorre accertarsi che le sedie siano al loro posto, che non vi siano cartacce o rifiuti e che, in assenza dell'Assistente Tecnico, tutte le apparecchiature elettriche siano spente.

#### **2.2.4. Disposizione su hardware, software e materiale di facile consumo**

- 1) tutti i software installati (riportati in apposito elenco) devono essere provvisti di licenza o di uso libero;
- 2) è fatto divieto di usare software non conforme alle leggi sul copyright;
- 3) le richieste di nuovo software e/o hardware vanno inoltrate al Dirigente Scolastico e al Referente dell'Ufficio Tecnico tramite apposito modulo;
- 4) non si possono cancellare programmi, parti di programmi o modificare le impostazioni di base del sistema operativo;

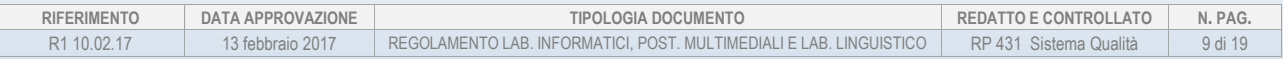

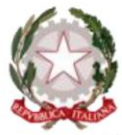

Ministero dell' Istruzione, dell'Università e della Ricerca

Sede Centrale: ITIS e Liceo Scientifico via Einaudi n. 3, 20081 Abbiategrasso (MI) 1 02 9466306-7 ■ 02 94967188 segreteria@iisalessandrini.it

Sede Associata: IPS "E. Lombardini" via Vivaldi n. 8, 20081 Abbiategrasso (MI) 10 02 94960197 ■ 02 94963247  $\equiv$  ips@iisalessandrini.it

- 5) è vietato utilizzare e/o installare software personali, anche se ritenuti necessari per lo svolgimento di un'attività se non espressamente autorizzati dal Responsabile di Laboratorio e dall'Assistente Tecnico;
- 6) gli studenti non possono utilizzare i propri supporti di memoria sui PC se non espressamente autorizzati dall'Assistente Tecnico o dall'Insegnante;
- 7) il Docente ha l'obbligo di sorvegliare gli studenti affinché, durante le lezioni, non cambino la configurazione del desktop, con immagini di vario tipo, in caso contrario deve provvedere personalmente a ripristinare ciò che viene modificato;
- 8) per contenere l'impatto ambientale e il dispendio di risorse, gli studenti sono tenuti a stampare solo su consenso del Docente;
- 9) la carta non più utilizzabile deve essere raccolta negli appositi contenitori per la raccolta differenziata;
- 10) entro il 30 giugno sarà cura del Docente salvare, qualora lo ritenesse opportuno, i lavori generati durante l'anno scolastico;
- 11) tutti i file e cartelle non salvati come da specifiche indicazioni saranno cancellati periodicamente dall'Assistente Tecnico senza alcun preavviso;
- 12) le dotazioni di laboratorio disponibili per l'utilizzo all'esterno (fotocamere, videocamere, proiettori, etc.) devono essere richieste al Dirigente Scolastico o a un suo collaboratore almeno due giorni prima e restituiti al termine dell'utilizzo.

#### **2.2.5. Disposizioni sull'uso di Internet**

Si individuano le seguenti disposizioni comportamentali:

1) è vietato l'uso dei computer e della rete internet per attività ludiche, non didattiche e per i collegamenti con i social network;

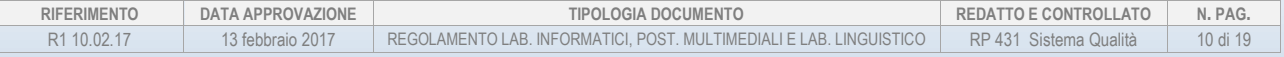

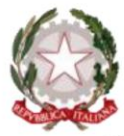

Ministero dell' Istruzione, dell'Università e della Ricerca

Sede Centrale: ITIS e Liceo Scientifico via Einaudi n. 3, 20081 Abbiategrasso (MI) 1 02 9466306-7 ■ 02 94967188  $\equiv$  segreteria@iisalessandrini.it

Sede Associata: IPS "E. Lombardini" via Vivaldi n. 8, 20081 Abbiategrasso (MI) 10 02 94960197 ■ 02 94963247  $\equiv$  ips@iisalessandrini.it

- 2) quando le postazioni sono abilitate al collegamento il Docente è tenuto a vigilare sul corretto utilizzo di Internet da parte degli alunni;
- 3) laddove ci siano alunni che effettuano accessi a siti che non hanno alcuna valenza didattica e di contenuto diseducativo, il Docente ha l'obbligo di ammonire per iscritto tali alunni sul registro di classe;
- 4) laddove tali alunni persistano nel navigare sui predetti siti il Docente deve interrompere l'attività che prevede il collegamento ad Internet;
- 5) è consentito scaricare file musicali, foto, filmati e file multimediali solo se hanno una finalità didattica e con l'autorizzazione dell'Insegnante e nella tutela dei diritti d'autore.

PRECEDENTI REDAZIONI E REVISIONI APPROVATE DAL CONSIGLIO DI ISTITUTO

R\_\_\_\_\_\_\_\_\_\_\_ approvata dal Consiglio di Istituto in data \_\_

## **2.2. REGOLAMENTO PER L'UTILIZZO DEI PC IN AULA DOCENTI**

#### **2.2.1. Premessa**

L'istituto dispone nelle sale Insegnanti di:

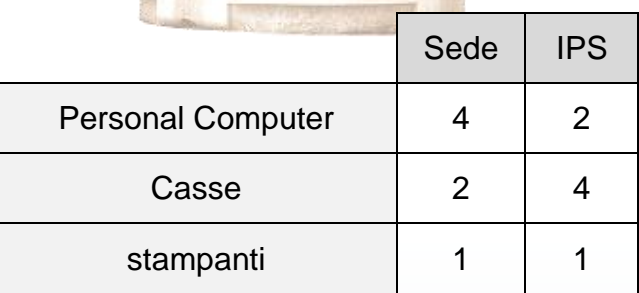

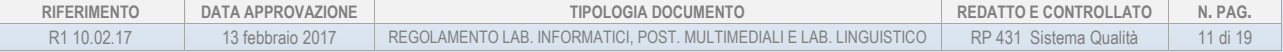

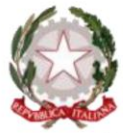

Ministero dell'Istruzione, dell'Università e della Ricerca

Sede Centrale: ITIS e Liceo Scientifico via Einaudi n. 3, 20081 Abbiategrasso (MI) 1 02 9466306-7 ■ 02 94967188  $\equiv$  segreteria@iisalessandrini.it

Sede Associata: IPS "E. Lombardini" via Vivaldi n. 8, 20081 Abbiategrasso (MI) 10 02 94960197 ■ 02 94963247  $\equiv$  ips@iisalessandrini.it

### **2.2.2. Disposizioni sul comportamento**

Si individuano le seguenti disposizioni comportamentali:

- 1) i PC delle aule Docenti sono riservati esclusivamente agli Insegnanti e possono essere utilizzati per la preparazione del lavoro individuale (preparazione lezioni, verifiche, verbali, piani di lavoro, progetti, autoaggiornamento, attività funzionali all'insegnamento);
- 2) per accedere ai PC della sala Insegnanti non occorre la prenotazione;
- 3) è vietato l'utilizzo della stampante per uso privato o non connesso con le attività dell'Istituzione scolastica.

#### **2.2.3. Disposizioni su Hardware e Software materiale di facile consumo**

- 1) tutti i software installati (riportati in elenco affisso) devono essere provvisti di licenza o di uso libero;
- 2) le richieste di nuovo software e/o hardware vanno inoltrate al Dirigente Scolastico e al Referente dell'Ufficio Tecnico tramite apposito modulo;
- 3) non si possono cancellare programmi, parti di programmi o modificare le impostazioni di base del sistema operativo;
- 4) è vietato utilizzare e/o installare software personali, anche se ritenuti necessari per lo svolgimento di un'attività se non espressamente autorizzati dal Responsabile di Laboratorio e dall'Assistente Tecnico;
- 5) i Docenti che hanno necessità di salvare dati sul PC, devono crearsi una cartella nominativa sul desktop individuabile con **nomedocente**;
- 6) le commissioni che hanno necessità di salvare dati sul PC, devono crearsi una cartella nominativa sul desktop individuabile con **nomecommissione**;

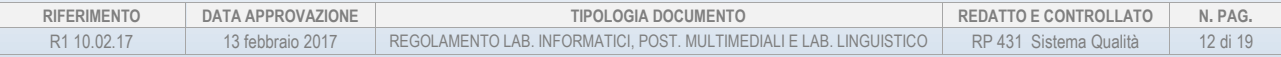

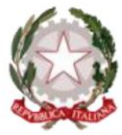

Ministero dell'Istruzione, dell'Università e della Ricerca

Sede Centrale: ITIS e Liceo Scientifico via Einaudi n. 3, 20081 Abbiategrasso (MI) 1 02 9466306-7 ■ 02 94967188  $\equiv$  segreteria@iisalessandrini.it

Sede Associata: IPS "E. Lombardini" via Vivaldi n. 8, 20081 Abbiategrasso (MI) 10 02 94960197 ■ 02 94963247  $\equiv$  ips@iisalessandrini.it

- 7) tutti i file e cartelle non salvati come indicato saranno cancellati periodicamente dall'Assistente Tecnico senza alcun preavviso;
- 8) le anomalie di funzionamento della postazione vanno segnalate direttamente ai tecnici responsabili della postazione o al Responsabile dell'Ufficio Tecnico;
- 9) è consentito l'uso di dispositivi di memoria rimovibili previa scansione con l'antivirus installato sul PC;
- 10) per contenere l'impatto ambientale e il dispendio di risorse, gli Insegnanti sono tenuti a stampare solo in caso di effettiva necessità; la carta riutilizzabile deve essere raccolta in appositi contenitori; la carta non più utilizzabile deve essere raccolta in appositi contenitori per la raccolta differenziata.

#### **2.2.4. Disposizioni sull'uso di Internet**

Si individuano le seguenti disposizioni:

1) è consentito scaricare file musicali, foto, filmati e file multimediali solo se hanno una finalità didattica e nella tutela dei diritti d'autore.

PRECEDENTI REDAZIONI E REVISIONI APPROVATE DAL CONSIGLIO DI ISTITUTO

R<sub>umma</sub> approvata dal Consiglio di Istituto in data eleccionale e considerata del Consiglio di Istituto in data considerata del Considerato di Istituto di Istituto di Istituto di Istituto di Istituto di Istituto di Istitut

## **2.3. REGOLAMENTO UTILIZZO LAVAGNE INTERATTIVE MULTIMEDIALI**

#### **2.3.1. Premessa**

All'interno delle aule dotate di L.I.M. è presente un Kit è costituito da:

- n. 1 lavagna interattiva e annesse dotazioni (penne interattive, casse, etc.);
- n. 1 notebook posto accanto alla lavagna;

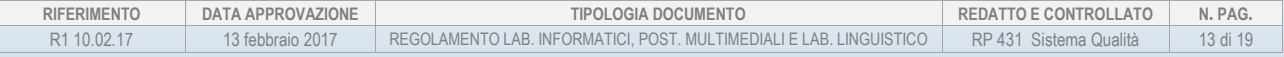

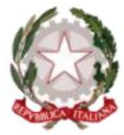

Ministero dell' Istruzione, dell'Università e della Ricerca

Sede Centrale: ITIS e Liceo Scientifico via Einaudi n. 3, 20081 Abbiategrasso (MI) 1 02 9466306-7 ■ 02 94967188 segreteria@iisalessandrini.it

Sede Associata: IPS "E. Lombardini" via Vivaldi n. 8, 20081 Abbiategrasso (MI) 10 02 94960197 ■ 02 94963247  $\equiv$  ips@iisalessandrini.it

- n. 1 proiettore.

#### **2.3.2. Disposizioni su Hardware e Software materiale di facile consumo**

Si individuano le seguenti disposizioni:

- 1) tutti i software installati devono essere provvisti di licenza o freeware;
- 2) le richieste di nuovo software e/o hardware vanno inoltrate al Dirigente Scolastico e al Responsabile dell'Ufficio Tecnico tramite apposito modulo;
- 3) non si possono cancellare programmi, parti di programmi o modificare le impostazioni di base del sistema operativo;
- 4) è vietato l'utilizzo e/o l'installazione di software personali, anche se ritenuti necessari per lo svolgimento di un'attività, se non espressamente autorizzati dall'Assistente Tecnico;
- 5) i file vanno salvati sul disco rigido esclusivamente all'interno di cartelle intestate agli studenti o ai Docenti. I file non registrati, come sopra, verranno rimossi;
- 6) gli studenti non possono utilizzare i propri supporti di memoria sui PC, se non espressamente autorizzati dall'Assistente Tecnico o dall'Insegnante;
- 7) entro il 30 giugno sarà cura del Docente salvare, qualora lo ritenesse opportuno, i lavori generati durante l'anno scolastico;
- 8) tutti i file e cartelle non salvati come indicato saranno cancellati periodicamente dall'Assistente Tecnico senza alcun preavviso.

#### **2.3.3. Disposizioni sul comportamento**

Si individuano le seguenti disposizioni comportamentali:

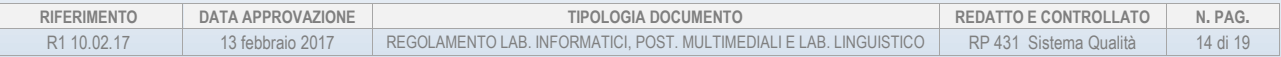

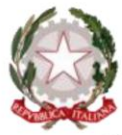

Ministero dell' Istruzione, dell'Università e della Ricerca

Sede Centrale: ITIS e Liceo Scientifico via Einaudi n. 3, 20081 Abbiategrasso (MI) 1 02 9466306-7 ■ 02 94967188  $\equiv$  segreteria@iisalessandrini.it

Sede Associata: IPS "E. Lombardini" via Vivaldi n. 8, 20081 Abbiategrasso (MI) 10 02 94960197 ■ 02 94963247  $\equiv$  ips@iisalessandrini.it

- 1) l'Assistente Tecnico ogni mattina provvederà a mettere in funzione le apparecchiature in tutte le classi e alla fine delle lezioni a riporre gli accessori in dotazione all'interno degli appositi armadi;
- 2) la manutenzione e l'assistenza tecnica delle lavagne interattive multimediali sono affidate agli Assistenti Tecnici;
- 3) l'uso della L.I.M. e delle annesse dotazioni del kit è riservato ai Docenti della classe in cui si trova la L.I.M.;
- 4) l'uso della L.I.M. da parte degli alunni è consentito esclusivamente per scopi didattici e sempre con la guida del Docente;
- 5) ogni Docente è tenuto a verificare all'inizio della sua sessione di lavoro che le attrezzature siano funzionanti ed in ordine e, se si riscontrassero dei problemi, questi devono essere subito comunicati agli Assistenti Tecnici tramite apposito modulo;
- 6) durante la lezione il Docente è responsabile della funzionalità delle apparecchiature. Nel caso in cui si verificassero problemi tecnici di ogni tipo durante l'uso delle attrezzature, i Docenti dovranno cessare immediatamente l'utilizzo delle medesime e comunicare il problema agli Assistenti Tecnici;
- 7) i Docenti che durante lo svolgimento delle attività consentano l'utilizzo della L.I.M. agli alunni devono controllare scrupolosamente che gli stessi utilizzino il kit con la massima cura, in modo appropriato e secondo le norme del presente regolamento.

#### **2.3.4. Disposizioni sull'uso di Internet**

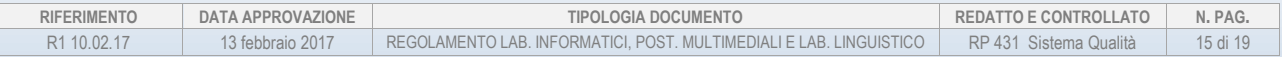

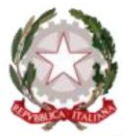

Ministero dell'Istruzione, dell'Università e della Ricerca

Sede Centrale: ITIS e Liceo Scientifico via Einaudi n. 3, 20081 Abbiategrasso (MI) 1 02 9466306-7 ■ 02 94967188 segreteria@iisalessandrini.it

Sede Associata: IPS "E. Lombardini" via Vivaldi n. 8, 20081 Abbiategrasso (MI) 10 02 94960197 ■ 02 94963247  $\equiv$  ips@iisalessandrini.it

- 1) è vietato l'uso della rete internet per attività ludiche non didattiche e per i collegamenti con i social network;
- 2) è consentito scaricare file musicali, foto, filmati e file multimediali solo se hanno una finalità didattica e nella tutela dei diritti d'autore.

PRECEDENTI REDAZIONI E REVISIONI APPROVATE DAL CONSIGLIO DI ISTITUTO

R approvata dal Consiglio di Istituto in data eleccionale approvata dal Consiglio di Istituto in data di Espan

## **3. REGOLAMENTO LABORATORIO LINGUISTICO**

#### **3.1. Principi generali**

I laboratori dell'Istituto sono patrimonio comune, pertanto il rispetto del lavoro di chi ha predisposto i laboratori e la tutela delle attrezzature sono condizioni indispensabili per il loro utilizzo e per mantenere l'efficienza dei laboratori stessi.

Atti di vandalismo o di sabotaggio verranno perseguiti nelle forme previste dalla Legge e dal Regolamento di Istituto.

#### **3.2. Accesso al laboratorio, norme comportamentali, divieti**

- 1) l'accesso al laboratorio, durante l'orario scolastico, è consentito alle classi e/o agli alunni accompagnati da un Docente;
- 2) i progetti extracurricolari che prevedono l'uso del laboratorio linguistico devono essere preventivamente concordati con il Responsabile di Laboratorio o con gli Assistenti Tecnici;

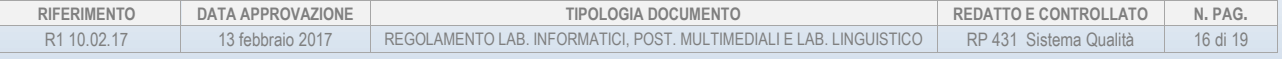

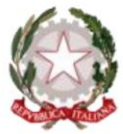

Ministero dell' Istruzione, dell'Università e della Ricerca

Sede Centrale: ITIS e Liceo Scientifico via Einaudi n. 3, 20081 Abbiategrasso (MI) 1 02 9466306-7 ■ 02 94967188  $\equiv$  segreteria@iisalessandrini.it

Sede Associata: IPS "E. Lombardini" via Vivaldi n. 8, 20081 Abbiategrasso (MI) 10 02 94960197 ■ 02 94963247  $\equiv$  ips@iisalessandrini.it

- 3) il Docente che accede al laboratorio dovrà firmare l'apposito registro presenze;
- 4) le classi che fanno uso del laboratorio sono responsabili di eventuali danni provocati a strumenti o materiali se essi risultano dovuti a cattiva manutenzione o uso improprio;
- 5) il Docente deve assegnare ad ogni alunno della classe per la durata dell'anno scolastico una postazione di lavoro fissa al fine di renderlo responsabile della buona manutenzione della stessa;
- 6) il Docente della classe che svolge lezione in laboratorio deve vigilare sul comportamento degli alunni, in merito all'uso delle attrezzature, dei pacchetti applicativi e degli eventuali siti Internet visitati;
- 7) nessuno può installare di propria iniziativa programmi o file sul disco rigido se non con l'autorizzazione degli Assistenti Tecnici e previo controllo dei programmi stessi da installare;
- 8) l'utilizzo abusivo di software, per il quale non risulti regolarmente acquisita la relativa licenza, comporta sanzioni penali a carico dei responsabili e sanzioni disciplinari previste dal Regolamento di Istituto. Pertanto, è assolutamente vietato introdurre nei P.C. programmi di qualsiasi tipologia sprovvisti dell'anzidetto requisito ed eseguire duplicazioni illegali di software;
- 9) nel caso dovesse rendersi necessario mantenere l'archiviazione di file sul disco rigido, per evitare la cancellazione è necessario collocare tali file secondo indicazioni dell'Assistente Tecnico (in una sottodirectory con nome del Docente o della classe);
- 10) a scadenze periodiche si effettuerà un controllo da parte degli Assistenti Tecnici, di tutti i personal computer, del software e dei file installati;

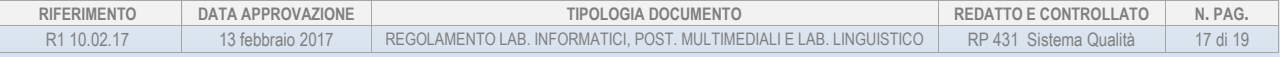

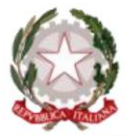

Ministero dell' Istruzione, dell'Università e della Ricerca

Sede Centrale: ITIS e Liceo Scientifico via Einaudi n. 3, 20081 Abbiategrasso (MI) 1 02 9466306-7 ■ 02 94967188  $\equiv$  segreteria@iisalessandrini.it

Sede Associata: IPS "E. Lombardini" via Vivaldi n. 8, 20081 Abbiategrasso (MI) 10 02 94960197 ■ 02 94963247  $\equiv$  ips@iisalessandrini.it

- 11) eventuali guasti, anomalie o danni devono essere tempestivamente segnalati dagli utenti al Docente che compilerà la scheda di segnalazione guasti;
- 12) è proibito consumare cibi o bevande nei laboratori per evitare di causare malfunzionamenti alle diverse periferiche;
- 13) gli alunni, prima di uscire dal laboratorio, avranno cura di risistemare le sedie e spegnere il PC e riporre correttamente le cuffie;
- 14) non è possibile l'utilizzo di penne USB, CD e DVD personali;
- 15) è vietato scaricare file musicali, foto e filmati salvo quelli necessari per finalità didattiche;
- 16) non è consentito utilizzare applicazioni di messaggistica istantanea (chat, sms);
- 17) è vietato creare e /o utilizzare connessioni di accesso remoto diverse da quelle esistenti;
- 18) è vietato alterare i livelli di protezione dei software di navigazione;
- 19) a nessuno è permesso cancellare i software installati e non è possibile effettuarne copie, salvo autorizzazione degli Assistenti Tecnici;
- 20) per necessità di manutenzione possono essere effettuati al termine delle attività didattiche, interventi di formattazione e reinstallazione di software. A tale scopo, al termine dell'anno scolastico, entro una data comunicata, è opportuno che gli utenti effettuino le copie di sicurezza del proprio lavoro. Nel caso in cui, per problemi tecnici, si rendesse necessaria la formattazione di un PC nel corso dell'anno scolastico, gli Assistenti Tecnici ne daranno tempestiva comunicazione agli utenti;
- 21) nel caso di individuazione di virus, prendere nota del messaggio e segnalarlo immediatamente agli Assistenti Tecnici e alla Dirigenza;

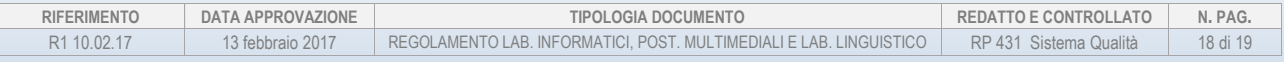

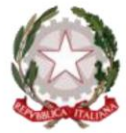

Ministero dell'Istruzione, dell'Università e della Ricerca

Sede Centrale: ITIS e Liceo Scientifico via Einaudi n. 3, 20081 Abbiategrasso (MI) 1 02 9466306-7 ■ 02 94967188 segreteria@iisalessandrini.it

Sede Associata: IPS "E. Lombardini" via Vivaldi n. 8, 20081 Abbiategrasso (MI) 10 02 94960197 ■ 02 94963247  $\equiv$  ips@iisalessandrini.it

22) per motivi di sicurezza possono essere adottate soluzioni tecnologiche che comportano il monitoraggio e la raccolta di informazioni sulle attività svolte;

23) ogni violazione del seguente regolamento sarà segnalata al Dirigente Scolastico.

PRECEDENTI REDAZIONI E REVISIONI APPROVATE DAL CONSIGLIO DI ISTITUTO

R\_\_\_\_\_\_\_\_\_ approvata dal Consiglio di Istituto in data \_\_\_\_\_\_\_\_\_.

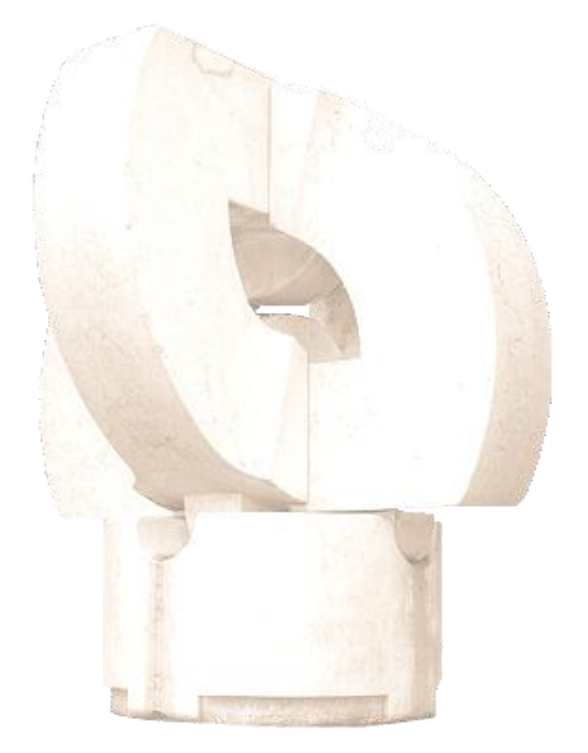

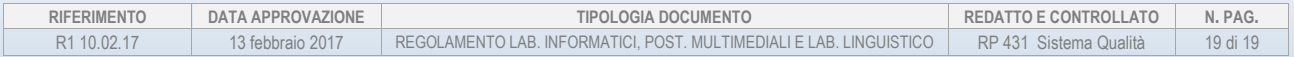